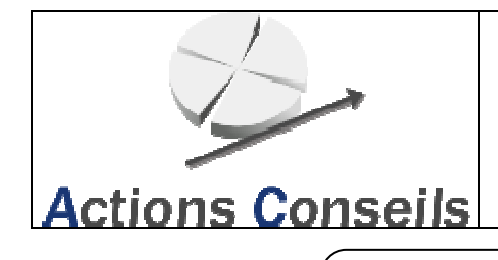

### PROCEDURE

# **GESTION DES FORMATIONS :**

## **CAS PARTICULIERS**

### *Sommaire*

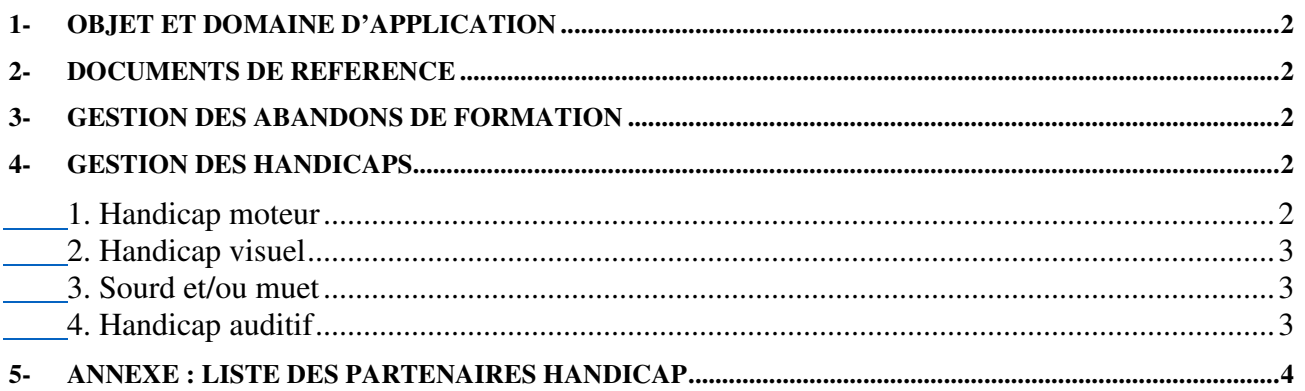

## *Mises à jour du document*

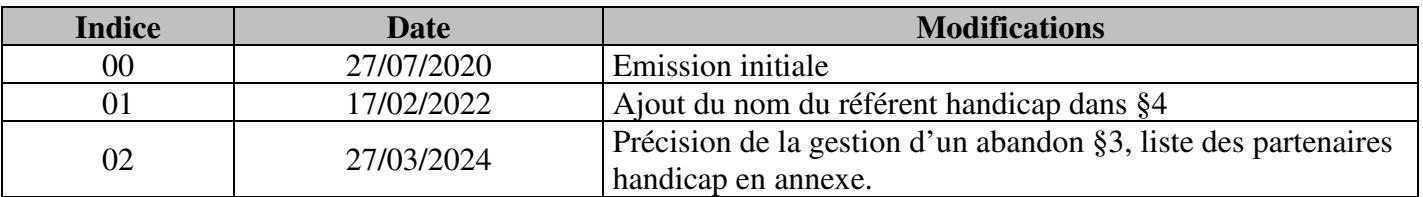

## *Attribution de la Procédure*

Exemplaire à Diffusion  $\Box$  Non Contrôlée

Contrôlée **DIFFUSION N°:** 

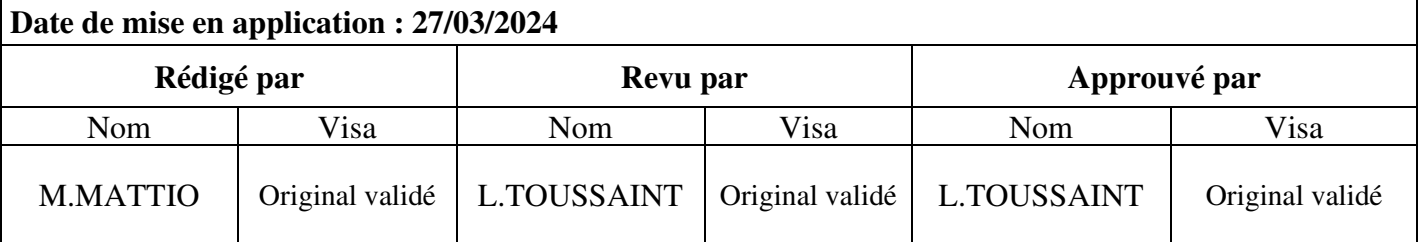

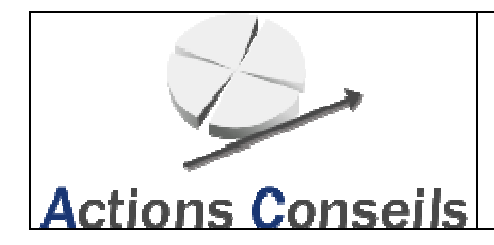

#### **PROCEDURE**

# 1- Objet et Domaine d'application

Cette procédure traite de l'organisation de la société afin de répondre à ses missions de prestations de service dans l'activité : formation QSSE.

Cette organisation répond aux exigences des Systèmes mis en place.

Cette procédure définit notre gestion des abandons de formation et nos conditions d'accueil et d'accès des publics en situation de handicap afin d'accueillir ses personnes dans les meilleures conditions.

# 2- Documents de référence

Référentiel qualité QUALIOPI, version en vigueur.

## 3- Gestion des abandons de formation

Un stagiaire peut être absent à une formation (absence justifiée ou non) ou abandonner la formation pour divers motifs :

- Accident en se rendant à la formation
- Problème de santé durant la formation
- Stagiaire présent le matin mais pas l'après-midi
- Retard à la formation
- Urgence personnelle et/ou familiale...

En cas d'abandon en cours de formation, le formateur prévient le Gérant ACTIONS CONSEILS et fait remplir et signer au stagiaire un formulaire « Format 76 - Ind.00 – Fiche abandon formation stagiaire ». Cette fiche sera remise au Gérant ACTION CONSEILS.

En parallèle, le Gérant prévient le Responsable du stagiaire par mail ou par téléphone.

# 4- Gestion des handicaps

Un référent handicap est nommé au sein de la société et est chargé d'orienter, d'informer et d'accompagner les personnes en situation de handicap. Pour ACTIONS CONSEILS, le référent handicap est le gérant : Ludovic TOUSSAINT.

Actions Conseils a mis en place les mesures suivantes afin d'accueillir les personnes en situation d'handicap dans les meilleures conditions.

#### **1. Handicap moteur**

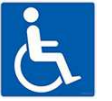

 Compte tenu de la disposition de nos locaux, les formations seront réalisées uniquement en INTRA chez les clients.

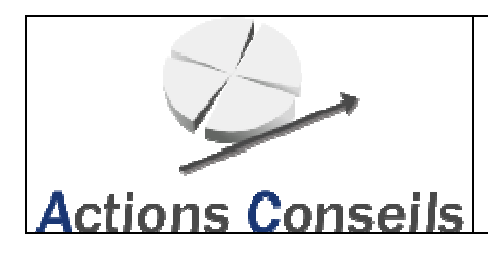

### **PROCEDURE**

#### **2. Handicap visuel**

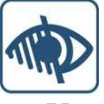

- Un accompagnement par le référent Handicap Actions Conseils pourra être réalisé pour guider la personne pendant ses déplacements au sein de nos locaux si besoin.
- Certaines formations peuvent être suivies oralement.
- Des modalités d'évaluation pouvant être réalisées oralement pour certaines de nos formations.

#### **3. Sourd et/ou muet**

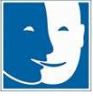

- Un accompagnement par le référent Handicap Actions Conseils pourra être réalisé pour guider la personne pendant ses déplacements au sein de nos locaux si besoin.
- Une expression des besoins en amont avec l'employeur du stagiaire afin de réaliser une action de formation adaptée.

Un accompagnant désigné par l'employeur pourra assister la personne pendant son action de formation.

#### **4. Handicap auditif**

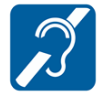

- Un accompagnement par le référent Handicap Actions Conseils pourra être réalisé pour guider la personne pendant ses déplacements au sein de nos locaux si besoin.
- Une expression des besoins en amont avec l'employeur du stagiaire afin de réaliser une action de formation adaptée.
- Un accompagnant désigné par l'employeur pourra assister la personne pendant son action de formation.
- Un support de formation sur tablette pourra être mis en place pour certaines actions de formation.

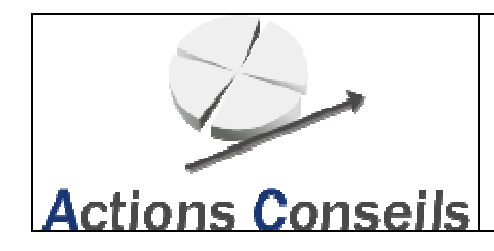

# 5- ANNEXE : Liste des partenaires handicap

Les partenaires sur le territoire pouvant intervenir et mobiliser des ressources sur le volet du handicap sont présentés dans le tableau suivant :

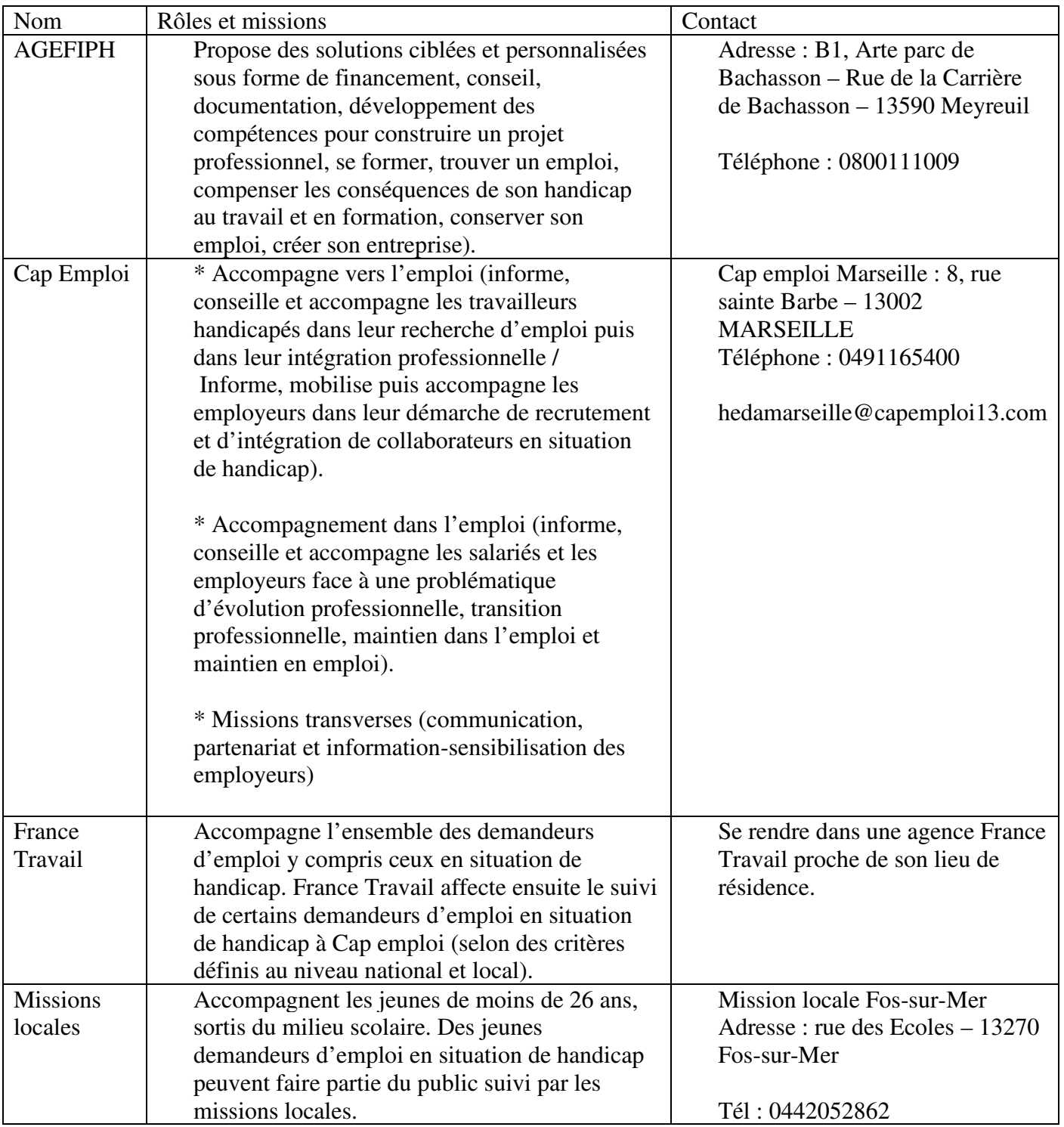